# Package 'TFARM'

March 30, 2021

<span id="page-0-0"></span>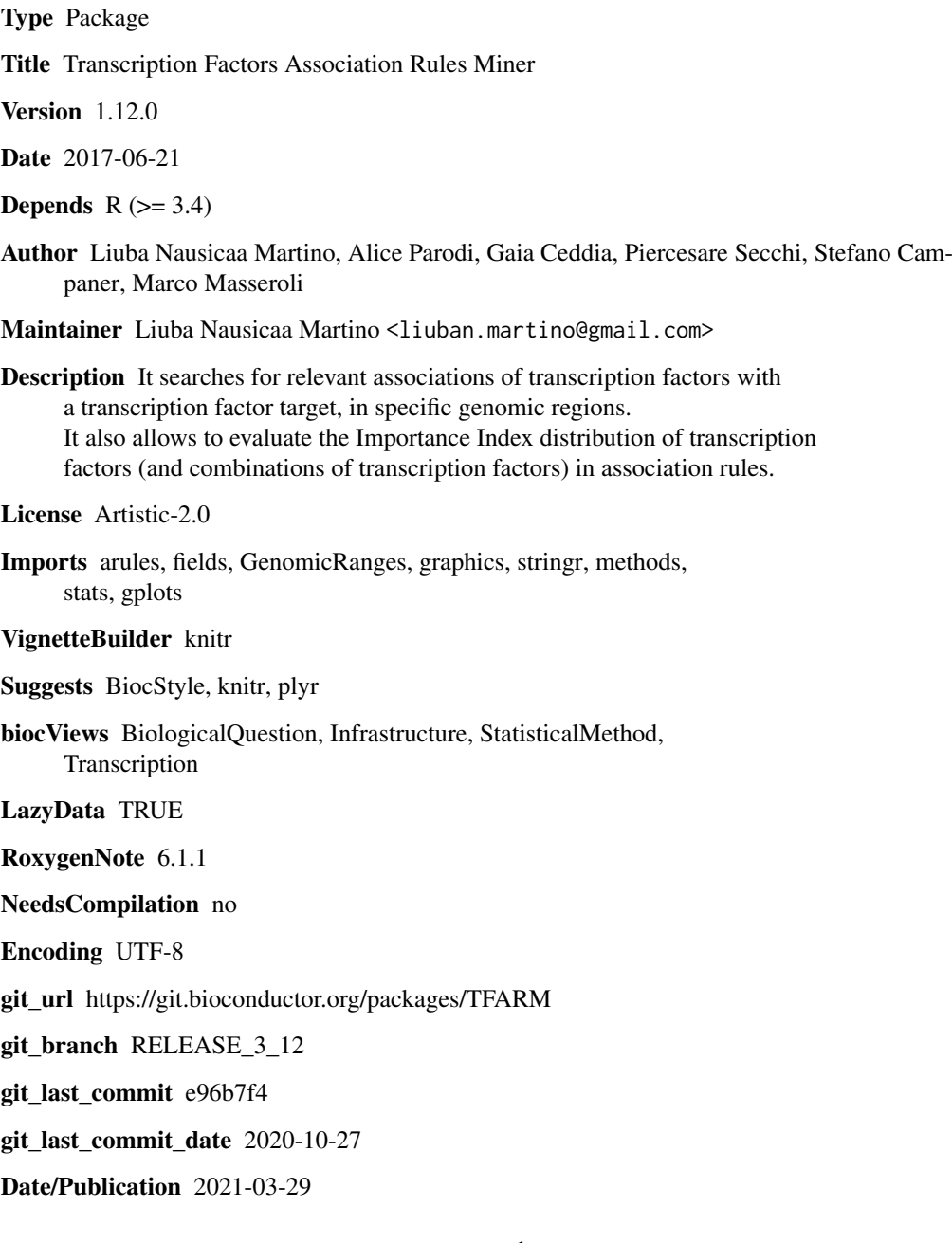

# <span id="page-1-0"></span>R topics documented:

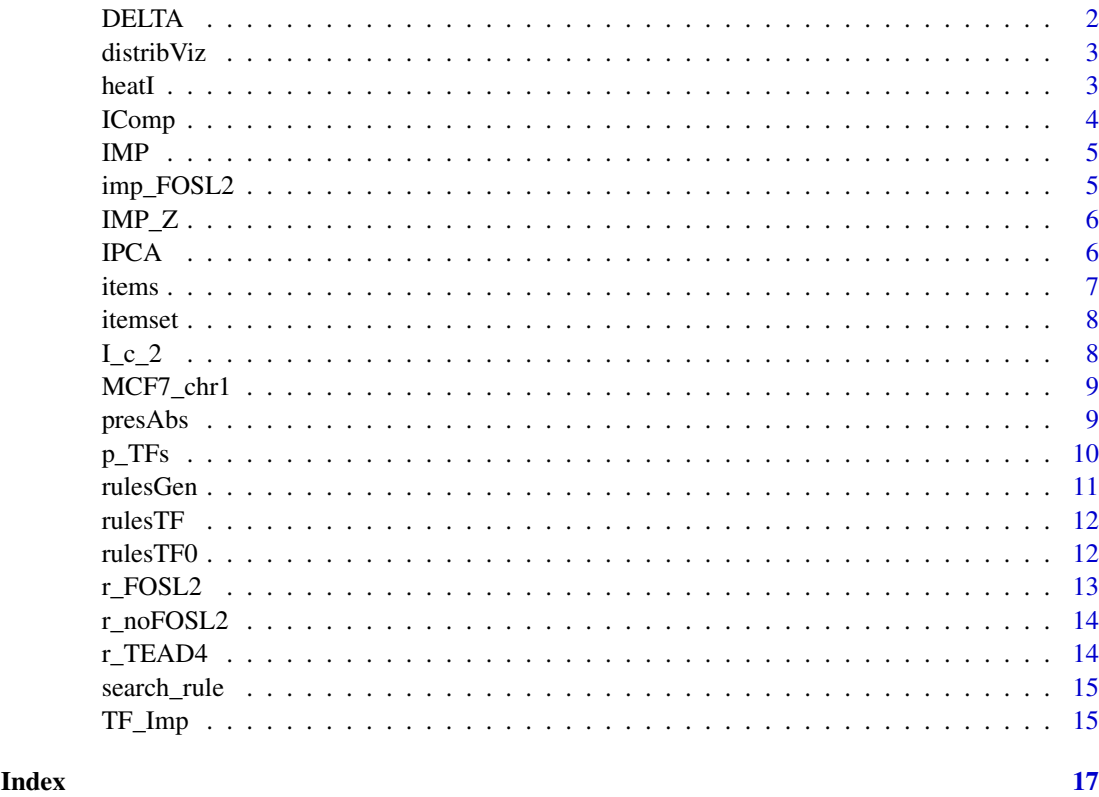

DELTA *Contains the delta variations of support, confidence and lift.*

#### Description

DELTA is a list of 12 elements and each element has two columns representing support (diff\_supp\_Z) and confidence (diff\_conf\_Z) respectively. It is included in the data\_man collection.

## Usage

```
data("data_man")
```
#### Format

An object of class "list"

```
# DELTA is found in the data_man collection of datasets:
data("data_man")
head(DELTA[[1]])
```
<span id="page-2-0"></span>distribViz *Boxplots visualization of the Importance Index distribution of a set of transcription factors.*

#### Description

For a set of candidate co-regulator transcription factors, the Importance Index distribution of each transcription factor is plotted in boxplots. The shape of every boxplot depends on: the dimension of the distribution, which is equal to the number of rules in which each transcription factor appears (the higher is such number, the larger is a boxplot), the variability of the distribution (the higher is the variability of the Importance Index distribution, the longer is a boxplot). Moreover, the higher is the median of the Importance Index distribution for a candidate co-regulator transcription factor, the higher the boxplot is aligned with respect to the y-axis.

### Usage

distribViz(I, TFs)

#### Arguments

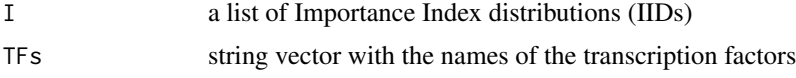

#### Value

A boxplot representing the transcription factor IIDs

#### Examples

# Load IMP\_Z and p from the data\_man collection of datasets: data('data\_man')

```
# Plot the Importance Index distributions of the transcription factors in p:
distribViz(IMP_Z,p_TFs)
```
heatI *Generates an heatmap visualization of the mean Importance Index of pairs of transcription factors.*

#### Description

A square matrix (TFs x TFs) is built. The element  $(i,j)$  of such matrix contains the mean Importance Index (II) of the couple of transcription factors (TFi, TFj). This is represented in a heatmap visualization, where the scale color from blue to white indicates low mean importance of the couple and from white to red indicates high mean importance of the couple.

#### Usage

heatI(TFs, I)

#### <span id="page-3-0"></span>Arguments

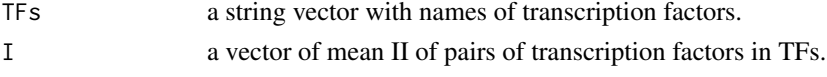

#### Value

The Importance index of pairs of Transcription Factors as a heatmap

#### Examples

```
# Load p_TFs and I_c_2 from the data_man collection of datasets:
data('data_man')
```
# Heatmap visualization of the mean importances of transcription factors in p # and their combinations in two elements: heatI(p\_TFs, I\_c\_2)

IComp *Computes the Importance Index of a transcription factor in a set of association rules.*

#### Description

Given an association rule and a transcription factor TFi, it is evaluated the contribution of TFi in the rule for the prediction of the presence of the item in the right-hand-side of the rule. Since this contribution is evaluated based on the variations of support and confidence of the rule, the user can visualize such variations by setting the parameter figures = TRUE.

#### Usage

IComp(TFi, rules\_TF, rules\_noTF, figures)

#### Arguments

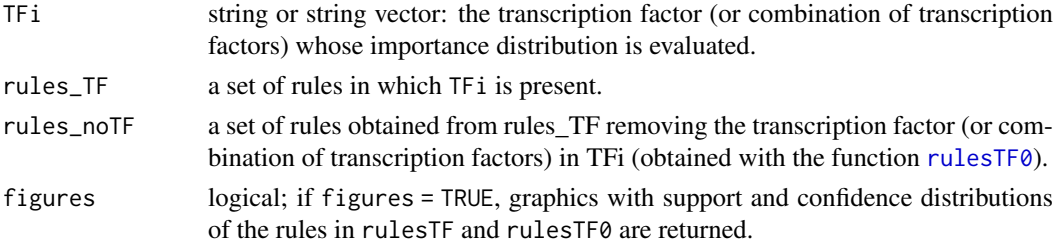

#### Value

A list of four elements: the imp element is a vector of doubles with the importances of TFi in each rule in rulesTF; the delta element of the list is a list with variations of distributions of the two measures of support and confidence. This output is used in the function [IPCA](#page-5-1) for the Principal Component Analysis of such distributions. The rwi element is a data.frame with the rules in rulesTF in which the transcription factor TFi is present and the rwo element is a data.frame with rules in rwi obtained removing the transcription factor TFi. Furthermore, if the input argument figures is set to TRUE, also the plots of the distributions of support and confidence of the rules before and after removing the transcription factor TFi are provided.

#### <span id="page-4-0"></span> $IMP$  5

#### Examples

```
# Load r_FOSL2 and r_noFOSL2 from the data_man collection of datasets:
data('data_man')
# The Importance Indexes of FOSL2=1 in the set of rules r_FOSL2 are given by:
IComp('FOSL2=1', r_FOSL2, r_noFOSL2, figures=TRUE)
```
IMP *Contains the mean Importance Index of each co-regulator.*

#### Description

Within the data\_man data collection, the dataset IMP has 4 columns and 12 rows: transcription factors present in at least one association rule are listed in the fist column (TF), the second column (imp) contains the means of the Importance Index associated with each trascription factor, the standard deviations for each transcription factor are reported in the third column (sd) and finally the number of rules found for each transcription factor are transcribed in the fourth column (nrules).

#### Usage

data("data\_man")

#### Format

An object of class "data.frame"

#### Examples

```
# IMP is found in the data_man collection of datasets:
data("data_man")
head(IMP$imp)
```
imp\_FOSL2 *Contains the set of Importance Indexes of FOSL2 in a given set of rules.*

#### **Description**

Within the data\_man data collection, imp\_FOSL2 is a list of 4 elements, containing imp as a numeric vector in which the means of Importance Indexes are represented, delta as a data.frame in which the variations of support and confidence measures are reported, rwi as a data.frame of association rules where FOSL2 is present and rwo as a data.frame in which the same rules are considered for FOSL2=0.

#### Usage

data("data\_man")

### Format

An object of class "list"

#### Examples

```
# imp_FOSL2 is found in the data_man collection of datasets:
data("data_man")
head(imp_FOSL2$imp)
```
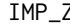

IMP\_Z *Contains the Importance Index associated with each co-regulator which is present in at least one association rule.*

#### Description

IMP\_Z is a list of 12 elements, containig the Importance Indexes for all transcription factors (p) in the set of relevant association rules extracted. It is included in the data\_man data collection.

#### Usage

data("data\_man")

### Format

An object of class "list"

#### Examples

```
# IMP_Z is found in the data_man collection of datasets:
data("data_man")
head(IMP_Z[[1]])
```
<span id="page-5-1"></span>IPCA *Principal Components Analysis for distributions of variations of support and confidence obtained removing a transcription factor from a set of rules.*

#### Description

The function is used for validation of the defined Importance Index. It is defined as the linear combination of variations of support and confidence measures. The Principal Component Analysis lets the user evaluate if in the 1D reference system defined by such linear combination, it is possible to describe the variability of the data.

#### Usage

IPCA(delta\_list, IMP)

#### Arguments

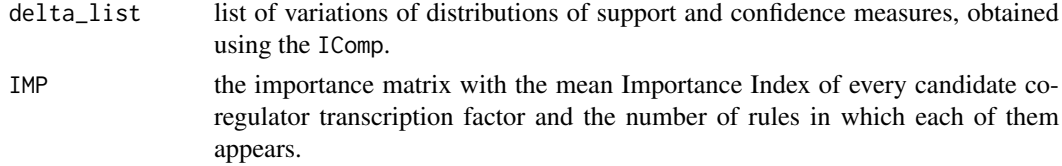

<span id="page-5-0"></span>

#### <span id="page-6-0"></span>items **7**

#### Value

Variance explained by every principal component (summary), scores (i.e., the coordinates) of data in delta list in the reference system defined by the principal components (scores) and loadings (i.e., the coefficinets) of the linear combination that defines each principal component (loadings). The plots of the variability, the cumulate percentage of variance explained by each principal component and loadings of every principal component are also returned.

#### Examples

```
# Load IMP, DELTA and TF_Imp from the data_man collection of datasets:
data('data_man')
```

```
colnames(IMP)
TF_Imp <- data.frame(IMP$TF, IMP$imp, IMP$nrules)
i.pc <- IPCA(DELTA, TF_Imp)
names(i.pc)
```
items *Extracts items in the left-hand-side of an association rule.*

#### Description

The function is used in the elaboration of the left-hand-side of association rules to search for the items.

#### Usage

```
items(itemset)
```
#### Arguments

itemset object of class rules.

#### Value

A string vector with the items in the left-hand-side of the rule in itemset.

```
items('{TAF1=1,EP300=1,MAX=1}')
# the output is: 'TAF1=1','EP300=1','MAX=1'
```
<span id="page-7-0"></span>

#### Description

The function is used in the construction of the left-hand-side of association rules to search for a rule of interest.

#### Usage

itemset(items)

#### Arguments

items a string vector.

#### Value

Itemset of the left-hand-side of a searched rule, with the items in items.

#### Examples

```
itemset(c('TAF1=1','EP300=1'))
# the output is: 'TAF1=1,EP300=1'
```
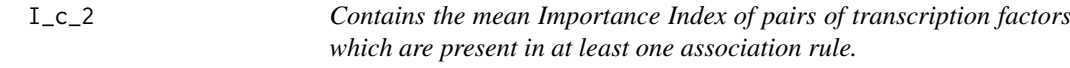

#### Description

Within the data\_man data collection, the dataset  $I_c_2$  has 2 columns and 78 rows: the fist column (TF) contains the transcription factors (single or in pairs) and the second column (imp) lists the Importance Indexes associated with each trascription factor or pair of transcription factors.

#### Usage

data("data\_man")

#### Format

An object of class "data.frame"

```
# I_c_2 is found in the data_man collection of datasets:
data("data_man")
head(I_c_2$imp)
```
<span id="page-8-0"></span>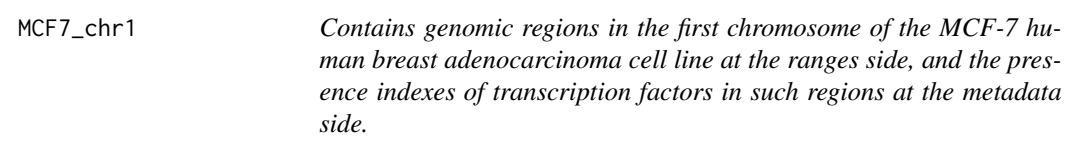

# Description

MCF7\_chr1 is a Large GRanges in which metadata columns identify transcription factors and genomic coordinates of regions in the first chromosome of the MCF-7 human breast adenocarcinoma cell line are represented in the left-hand side of the GRanges, therefore each row is a different genomic region.

#### Usage

data("MCF7\_chr1")

#### Format

An object of class "GRanges"

#### Examples

```
data("MCF7_chr1")
head(MCF7_chr1)
```
presAbs *Splits a set of transcription factors in 'present' or 'absent' transcription factors in a set of rules.*

#### Description

The function is used to find candidate transcription factor co-regulator with a given transcription factor, by finding the transcription factors that contribute to the prediction of the given trascription factor presence in a set of association rules.

#### Usage

presAbs(TFs, rules, type)

#### Arguments

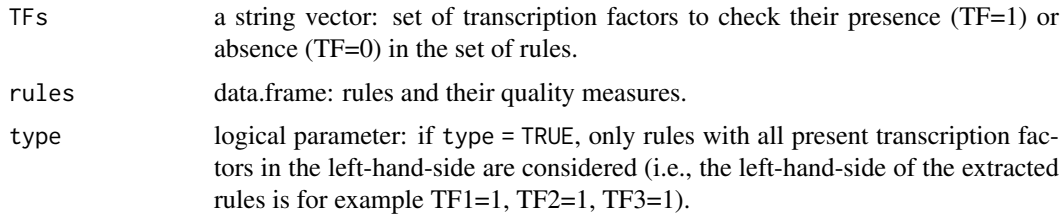

#### Value

A list of two string vectors: the list pres contains all the transcription factors in TFs that are present in rules, and the list abs contains all the transcription factors in TFs that are absent in rules.

### Examples

```
library(GenomicRanges)
# Load r TEAD4 from the data man collection of datasets:
data('data_man')
# Load MCF7_chr1:
data('MCF7_chr1')
# Transcription factors present in at least one of the regions
# in the considered dataset:
c <- names(elementMetadata(MCF7_chr1))
names(presAbs(c, r_TEAD4, TRUE))
# Transcription factors present in at least one of the association rules:
p_TFs <- presAbs(c, r_TEAD4, TRUE)$pres
p_TFs
```
#### Description

p\_TFs is a character vector that contains the transcription factors present in at least one association rule. It is included in the data\_man data collection.

#### Usage

data("data\_man")

#### Format

An object of class "character"

```
# p_TFs is found in the data_man collection of datasets:
data("data_man")
p_TFs
```
<span id="page-9-0"></span>

p\_TFs *Contains co-regulators found in at least one association rule.*

<span id="page-10-1"></span><span id="page-10-0"></span>

#### Description

From the dataset in data, the function extracts a set of association rules, with a certain item in their right-hand-side. Each rule extracted has support greater than minsupp and confidence greater than minconf. The extraction is made using the [apriori](#page-0-0) function implemented in the arules package. minsupp and minconf thresholds are set by the user in order to extract a limited number of most relevant association rules.

#### Usage

rulesGen(data, TF, minsupp, minconf, type)

#### Arguments

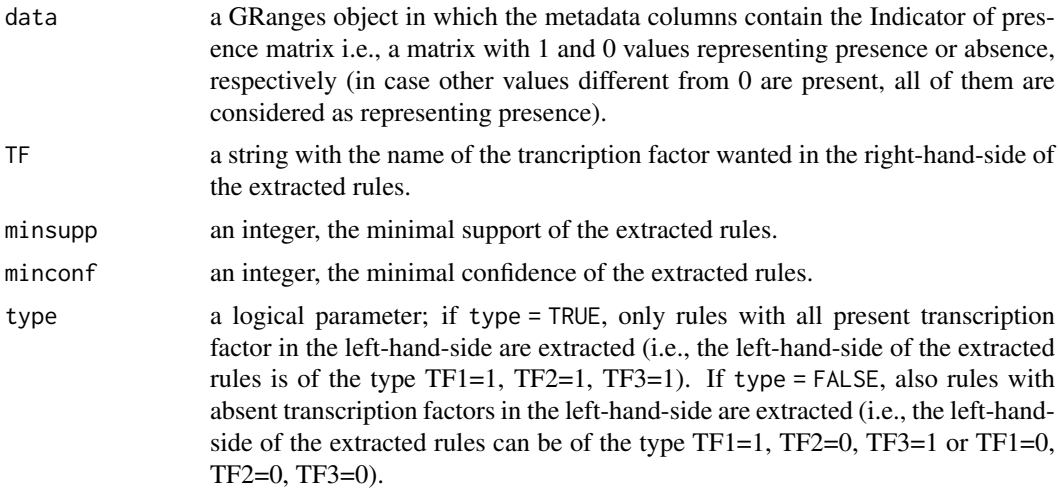

#### Value

A data frame with the association rules extracted and their quality measures of support, confidence and lift.

#### See Also

[apriori](#page-0-0)

```
# Load the dataset:
data('MCF7_chr1')
# To extract association rules from data, with TEAD4=1 in the right-hand-side
# and support greater than 0.005 and confidence greater than 0.62:
# r_TEAD4 <- rulesGen(data, 'TEAD4=1', minsupp=0.005, minconf=0.62,
# type=TRUE)
```

```
r_TEAD4 <- rulesGen(MCF7_chr1, 'TEAD4=1', 0.005, 0.62, TRUE)
```
<span id="page-11-2"></span>rulesTF *Extracts a subset of rules that contain a certain transcription factor (or a combination of transcription factors) in their left-hand-side.*

#### Description

From a set of relevant association rules, only the ones containing TFi in their left-hand-side are subsetted, together with their quality measures of support, confidence and lift. The function is then used for the evaluation of the importance distribution of TFi.

#### Usage

rulesTF(TFi, rules, verbose)

#### Arguments

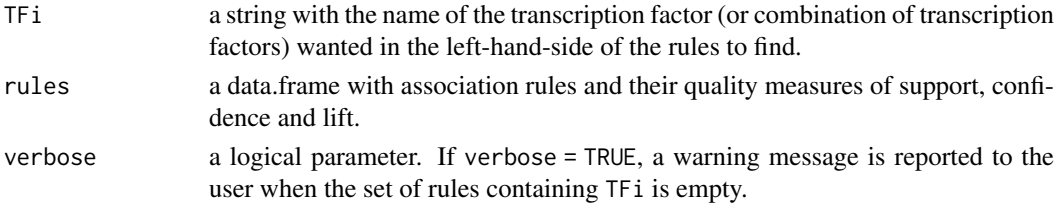

#### Value

A data.frame with association rules containing TFi in their left-hand-side, with their quality measures of support, confidence and lift.

#### Examples

```
# Load r_TEAD4 from the data_man collection of datasets:
data('data_man')
```
r\_FOSL2 <- rulesTF('FOSL2=1', r\_TEAD4, verbose=FALSE)

<span id="page-11-1"></span>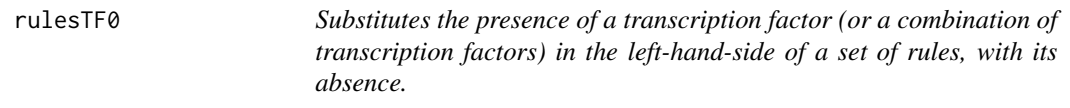

#### Description

The function substitutes the presence of a given transcription factor TFi (or a combination of transcription factors) chosen by the user with its absence, in the subset of relevant association rules extracted with the function [rulesTF](#page-11-2). Then it searches for the obtained rules and their quality measures of support, confidence and lift in the set of most relevant associations extracted with the function [rulesGen](#page-10-1). A rule is searched in all the association rules generable from the considered dataset using the function [search\\_rule](#page-14-1).

<span id="page-11-0"></span>

#### <span id="page-12-0"></span> $r_F\text{CSL2}$  13

#### Usage

rulesTF0(TFi, sub\_rules, all\_rules, data, RHS)

#### Arguments

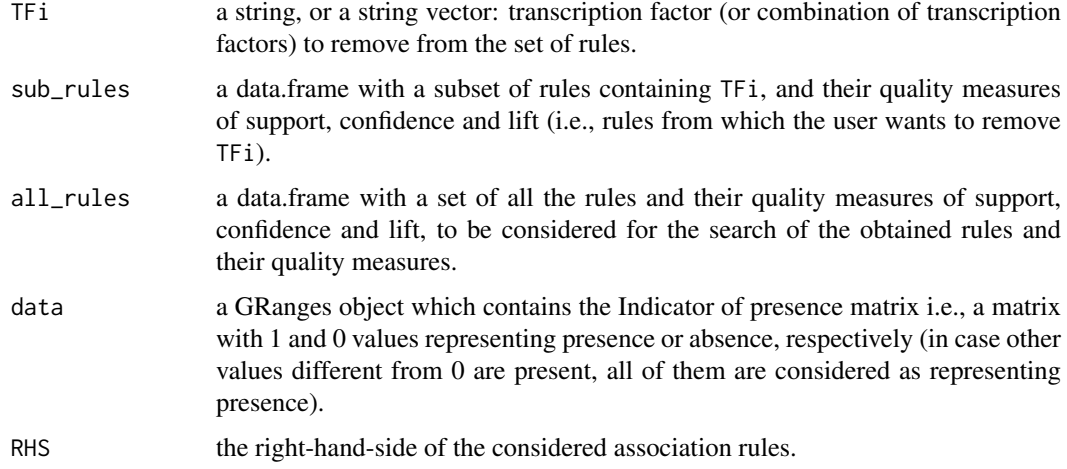

### Value

A data.frame with all the rules in the set sub\_rules in which the transcription factor (or combination of transcription factors) TFi is absent, and their quality measures of support, confidence and lift.

#### Examples

```
# Load r_TEAD4 and r_FOSL2 from the data_man collection of datasets:
data("data_man")
# Load MCF7_chr1:
data("MCF7_chr1")
```
r\_noFOSL2 <- rulesTF0("FOSL2=1", r\_FOSL2, r\_TEAD4, MCF7\_chr1, "TEAD4=1")

r\_FOSL2 *Represents an example of rulesTF output, i.e. the subset of rules whose left-hand-sides contain FOSL2, and the correspondent quality measures.*

#### Description

Within the data\_man data collection, the dataset r\_FOSL2 has 5 columns and 28 rows: the first column contains the left-hand-side of the rules (lhs), the second column is the right-hand-side of the rules (rhs), the third column reports the support measures (support), the fourth column contains the confidence measures (confidence) and the lift measures are listed in the fifth column (lift).

#### Usage

data("data\_man")

#### Format

An object of class "data.frame"

#### Examples

```
# r_FOSL2 is found in the data_man collection of datasets:
data("data_man")
head(r_FOSL2$lhs)
```
r\_noFOSL2 *Represents an example of rulesTF0 output, where the presence of FOSL2 was replaced with its absence.*

#### Description

Within the data\_man data collection, the dataset r\_noFOSL2 has 5 columns and 28 rows: the first column contains the left-hand-side of the rules (lhs), the second column is the right-hand-side of the rules (rhs), the third column reports the support measures (support), the fourth column contains the confidence measures (confidence) and the lift measures are listed in the fifth column (lift).

#### Usage

```
data("data_man")
```
#### Format

An object of class "data.frame"

#### Examples

```
# Load r_noFOSL2 from the data_man collection of datasets:
data("data_man")
head(r_noFOSL2$lhs)
```
r\_TEAD4 *Contains the association rules for the prediction of the presence of the transcription factor TEAD4 in the considered genomic regions, i.e., with TEAD4 in the right-hand-side of the association rules.*

#### Description

Within the data\_man data collection, the dataset r\_TEAD4 has 5 columns and 28 rows: the first column contains the left-hand-side of the rules (lhs), the second column is the right-hand-side of the rules (TEAD4=1) (rhs), the third column reports the support measures (support), the fourth column contains the confidence measures (confidence) and the lift measures are listed in the fifth column (lift).

<span id="page-13-0"></span>

#### <span id="page-14-0"></span>search\_rule 15

#### Usage

data("data\_man")

#### Format

An object of class "data.frame"

#### Examples

```
# Load r_TEAD4 from the data_man collection of datasets:
data("data_man")
head(r_TEAD4$lhs)
```
<span id="page-14-1"></span>search\_rule *Finds an association rule in a dataset.*

#### Description

The function looks for an association rule in a dataset data with a fixed left-hand-side (LHS) and a fixed right-hand-side (RHS). The function is used in the rulesTF0.

#### Usage

search\_rule(data, LHS, RHS)

#### Arguments

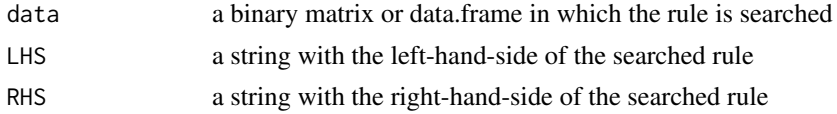

#### Value

A vector with five elements: the left-hand-side of the searched rule, the right-hand-side of the searched rule, the support, confidence and lift of the found rule.

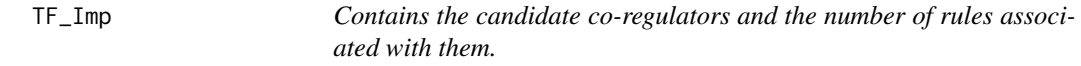

#### Description

Within the data\_man data collection, the dataset TF\_Imp has 3 columns and 12 rows: the fist column contains the transcription factors (IMP.TF), the Importance Indexes associated with each trascription factor are listed in the second column (IMP.imp) and the third column contains the number of rules found for each transcription factor (IMP.nrules).

### Usage

data("data\_man")

# Format

An object of class "data.frame"

```
# TF_Imp is found in the data_man collection of datasets:
data("data_man")
head(TF_Imp$IMP.TF)
```
# <span id="page-16-0"></span>Index

∗ datasets DELTA, [2](#page-1-0)  $I_c2, 8$  $I_c2, 8$ IMP , [5](#page-4-0) imp\_FOSL2 , [5](#page-4-0)  $IMP_ Z$ , [6](#page-5-0) MCF7\_chr1 , [9](#page-8-0)  $p\_TFs, 10$  $p\_TFs, 10$ r\_FOSL2 , [13](#page-12-0) r\_noFOSL2 , [14](#page-13-0) r\_TEAD4 , [14](#page-13-0) TF\_Imp , [15](#page-14-0) apriori , *[11](#page-10-0)* DELTA, [2](#page-1-0) distribViz , [3](#page-2-0) heatI,  $3$  $I_c2, 8$  $I_c2, 8$ IComp , [4](#page-3-0) IMP , [5](#page-4-0) imp\_FOSL2 , [5](#page-4-0)  $IMP_ Z$ , [6](#page-5-0) IPCA , *[4](#page-3-0)* , [6](#page-5-0) items , [7](#page-6-0) itemset , [8](#page-7-0) MCF7\_chr1 , [9](#page-8-0) p\_TFs , [10](#page-9-0) presAbs , [9](#page-8-0) r\_FOSL2 , [13](#page-12-0) r\_noFOSL2 , [14](#page-13-0) r\_TEAD4 , [14](#page-13-0) rulesGen , [11](#page-10-0) , *[12](#page-11-0)* rulesTF , *[12](#page-11-0)* , [12](#page-11-0) rulesTF0 , *[4](#page-3-0)* , [12](#page-11-0) search\_rule , *[12](#page-11-0)* , [15](#page-14-0) TF\_Imp , [15](#page-14-0)